## Run ClickHouse Like a Cheapskate

6 Ways to Save Money While Delivering Real-Time Analytics

Robert Hodges & Altinity Engineering

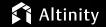

Version 2023-05 - © 2023 Altinity, Inc.

#### Let's make some introductions

#### **Robert Hodges**

Database geek with 30+ years on DBMS systems. Day job:
Altinity CEO

#### **Altinity Engineering**

Database geeks with centuries of experience in DBMS and applications

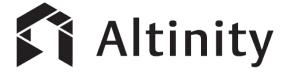

ClickHouse support and services including <u>Altinity.Cloud</u>
Authors of <u>Altinity Kubernetes Operator for ClickHouse</u>
and other open source projects

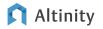

#### And ClickHouse, a real-time analytic database

**Understands SQL** 

Runs on bare metal to cloud

Shared nothing architecture

Stores data in columns

Parallel and vectorized execution

Scales to many petabytes

Is Open source (Apache 2.0)

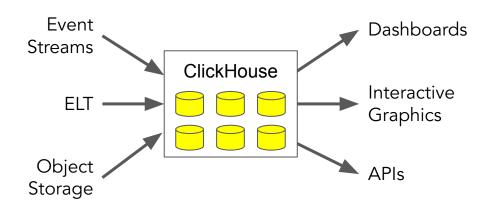

It's the core engine for low-latency analytics

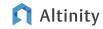

### Practical example of ClickHouse in a real application

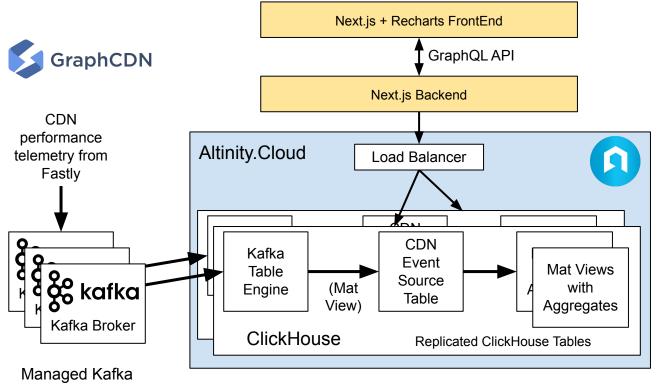

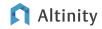

What are the principle operating costs in analytic databases?

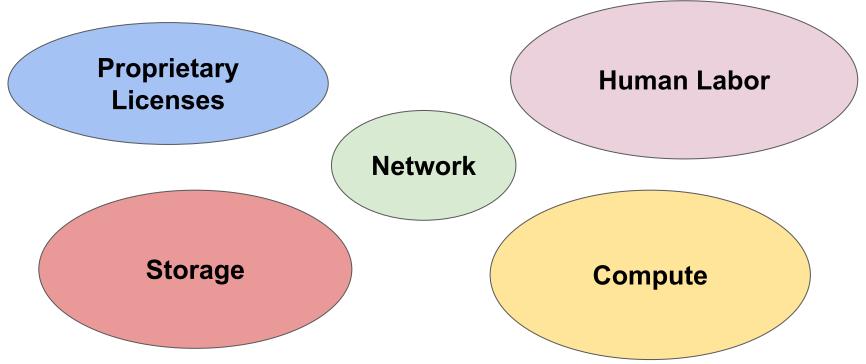

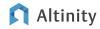

## Develop on a laptop with 100% open source

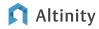

### Three open source dev patterns that work on a laptop

Install ClickHouse packages directly

Run ClickHouse using docker

Run complete
ClickHouse app with
docker compose

sudo apt install -y
clickhouse-server
clickhouse-client

docker run -d --name clickhouse-server

docker compose up -d

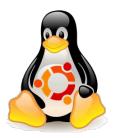

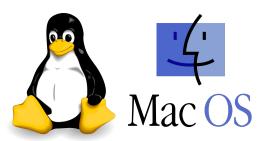

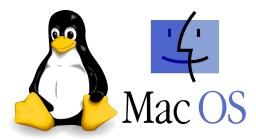

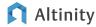

### Let's build a ClickHouse "app" with Ubuntu + curl

```
cat > Dockerfile << END
# Simple analytic client with curl installed.
FROM ubuntu:22.04
RUN apt-get update && apt-get install -y curl
CMD ["sleep", "infinity"]
END</pre>
```

docker build -t myclient:latest - < Dockerfile</pre>

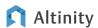

#### Create a compose file for ClickHouse and the app

```
cat > docker-compose.yml << END
version: '3'
services:
  clickhouse server:
      image: altinity/clickhouse-server:22.8.15.25.altinitystable
      ports:
      - "8123:8123"
      - "9000:9000"
      volumes:
      - ./clickhouse database:/var/lib/clickhouse
  ubuntu client:
      image: myclient:latest
END
```

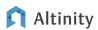

### ...And log into your "application"

```
$ docker compose up -d
$ docker ps
CONTAINER ID
                    NAMES
dff28a725b38
             altinity/clickh... cheapskate-clickhouse server-1
23a641654ac2
               myclient:latest... cheapskate-ubuntu client-1
$ docker exec -it 23a6 bash
root@23a641654ac2:/# curl http://cheapskate-clickhouse server-1:8123
Ok.
```

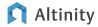

### Use open source components to build your apps

#### **Event streaming**

- Apache Kafka
- Apache Pulsar
- <u>Vectorized Redpanda</u>

#### <u>ETL</u>

- Apache Airflow
- Apache Nifi
- Rudderstack

#### Rendering/Display

- Apache Superset
- Cube.js
- <u>Grafana</u>

#### **Client Libraries**

- C++ <u>ClickHouse CPP</u>
- Golang <u>ClickHouse Go</u>
- Java <u>ClickHouse JDBC</u>
- Javascript/Node.js Apla
- ODBC <u>ODBC Driver for ClickHouse</u>
- Python <u>ClickHouse Driver</u>, <u>ClickHouse</u><u>SQLAlchemy</u>

More client library links **HERE** 

#### Kubernetes

Altinity Operator for ClickHouse

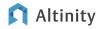

OPEN SOURCE

#### How much can we save?

Develop on a laptop with 100% open source

Savings on Licensing: 100%

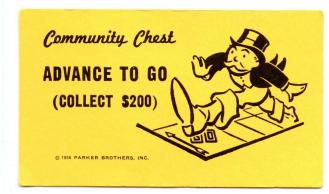

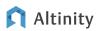

# Tune apps to limit resource usage

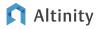

#### Invest in schema design to reduce storage and I/O

```
CREATE TABLE IF NOT EXISTS readings zstd (
                                                       Optimized data
  sensor id Int32 Codec (DoubleDelta, ZSTD(1)),
                                                          types
  sensor type UInt16 Codec(ZSTD(1)),
                                                       Codecs + ZSTD
  location LowCardinality(String) Codec(ZSTD(1)),
                                                        compression
  time DateTime Codec(DoubleDelta, ZSTD(1)),
  date ALIAS toDate(time),
                                                      ALIAS column to
  temperature Decimal(5,2) Codec(T64, ZSTD(10))
                                                        save space
Engine = MergeTree
                                                       Time ordering
                                                          to aid
PARTITION BY to YYYYMM (time)
                                                        compression
ORDER BY (location, sensor id, time);
```

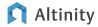

#### On-disk table size for different schemas

#### Bytes per row for different levels of schema optimization

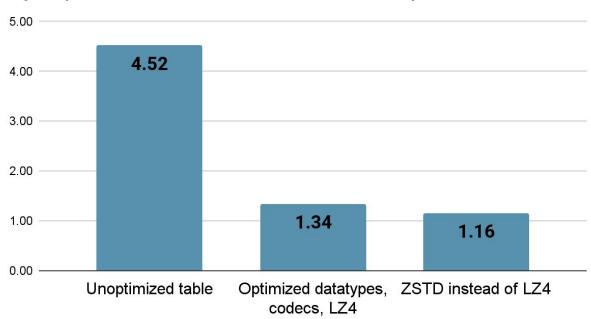

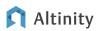

#### Learn to love ClickHouse system tables

```
SELECT
    event time,
    type,
    query_duration ms / 1000 AS duration,
    read rows,
    read bytes,
    result rows,
    formatReadableSize (memory usage) AS memory,
    query
FROM system.query log
WHERE (user = 'test') AND (type = 'QueryFinish')
ORDER BY event time DESC
LIMIT 50
```

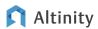

#### Analyze queries and make them more efficient

0.84 sec

SELECT Carrier,
avg(DepDelay)AS Delay
FROM ontime
GROUP BY Carrier
ORDER BY Delay DESC
LIMIT 50

Simple aggregate, short GROUP BY key with few values

3.4 sec | 2.4 GB RAM

SELECT Carrier, FlightDate,
avg(DepDelay) AS Delay,
uniqExact(TailNum) AS Aircraft
FROM ontime
GROUP BY Carrier, FlightDate
ORDER BY Delay DESC
LIMIT 50

More complex aggregates, longer GROUP BY with more values

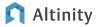

#### How much can we save?

Tune apps to limit resource usage

Savings on infra: Up to 90%

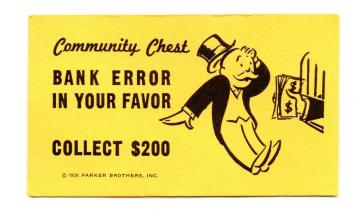

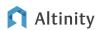

## Use TTLs to limit data growth

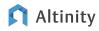

#### TTLs can time out rows

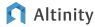

#### TTLs can also move, aggregate, and recompress data

```
CREATE TABLE default.web events with ttl 2 (
    `time` DateTime,
    `float value` Float32
ENGINE = MergeTree
PARTITION BY to YYYYMM (time)
ORDER BY (user id, toStartOfDay(time), session id, time)
TTL time + INTERVAL 1 MONTH RECOMPRESS CODEC (ZSTD(1)),
    time + INTERVAL 6 MONTH RECOMPRESS CODEC (ZSTD(10)),
    time + INTERVAL 12 MONTH DELETE
```

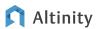

#### Let's prove it works!

```
SELECT partition, name, rows,
          data_compressed_bytes AS compressed,
          data_uncompressed_bytes AS uncompressed
FROM system.parts
WHERE (table = 'web_events_with_ttl_2') AND active
ORDER BY name DESC
```

| -partition- | name         | -rows- | -compressed- | —uncompressed— |
|-------------|--------------|--------|--------------|----------------|
| 202304      | 202304_1_1_0 | 50000  | 613930       | 1388890        |
| 202302      | 202302_2_2_1 | 50000  | 327461       | 1388890        |
| 202208      | 202208_3_3_1 | 50000  | 264054       | 1388890        |
| L           | L            |        |              |                |
|             |              |        | ` <b>\</b> / |                |

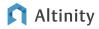

#### How much can we save?

Use TTLs to limit data growth

Savings on Storage: Up to 20%

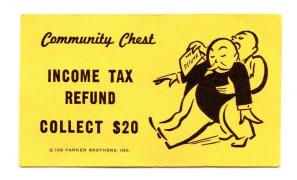

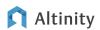

## Use tiered storage for older data

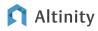

#### Tiered storage matches storage cost to access level

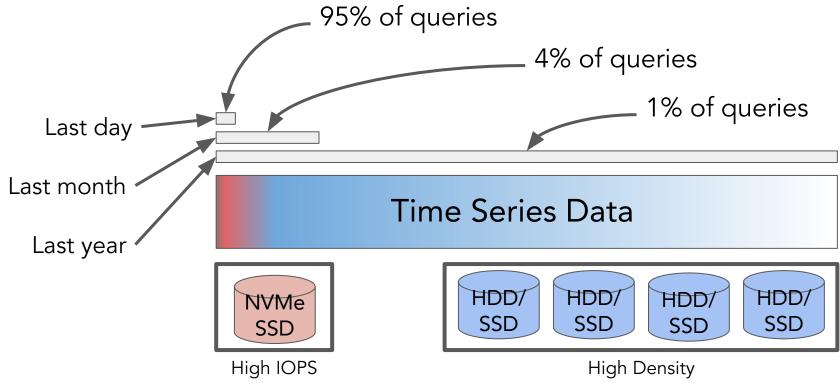

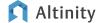

### Storage configurations organize devices

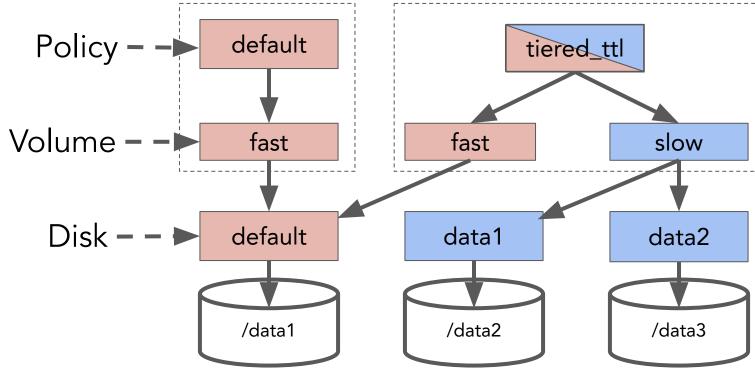

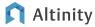

#### Disks tag lists your devices

```
<clickhouse>
                                             Default disk gets
  <storage configuration>
                                             path from config.xml
    <disks>
      <default>
        <keep free space bytes>1024</keep free space bytes>
      </default>
      <data2>
                                                   Storage reserve
        <path>/data2/clickhouse/</path>
      </data2>
      <data3>
        <path>/data3/clickhouse/</path>
                                                  Other disks
      </data3>
                                                   provide a path
    </disks>
  </storage configuration>
```

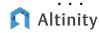

### Use simple policies for TTL movement

```
<clickhouse>
<storage configuration>
  <policies>
    <tiered ttl>
      <volumes>
       /<fast>
          <disk>default</disk>
        </fast>
        <slow>
          <disk>data2</disk>
          <disk>data3</disk>
        </slow>
      </volumes>
    </tiered ttl>
 <policies>
</storage configuration>
```

Writes go to default if there's no priority specified

TTL clauses move data between volumes

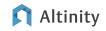

### Manage storage with TTL MOVE and DELETE

```
CREATE TABLE fast readings (
   sensor id Int32 Codec (DoubleDelta, LZ4),
   time DateTime Codec(DoubleDelta, LZ4),
   date ALIAS toDate(time),
   temperature Decimal(5,2) Codec(T64, LZ4)
 Engine = MergeTree
PARTITION BY to YYYYMM (time)
ORDER BY (sensor id, time)
TTL time + INTERVAL 1 DAY TO VOLUME 'slow',
  time + INTERVAL 1 YEAR DELETE
SETTINGS storage policy = 'tiered ttl'
```

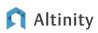

#### Bonus for even higher savings

## Use object storage in your cold tier

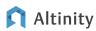

#### How much can we save?

Use tiered storage for older data

Savings on Storage: Up to 30%

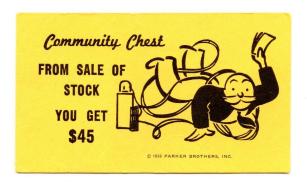

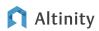

## Scale compute capacity down when not needed

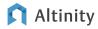

## Re-scaling compute lowers cloud costs dramatically

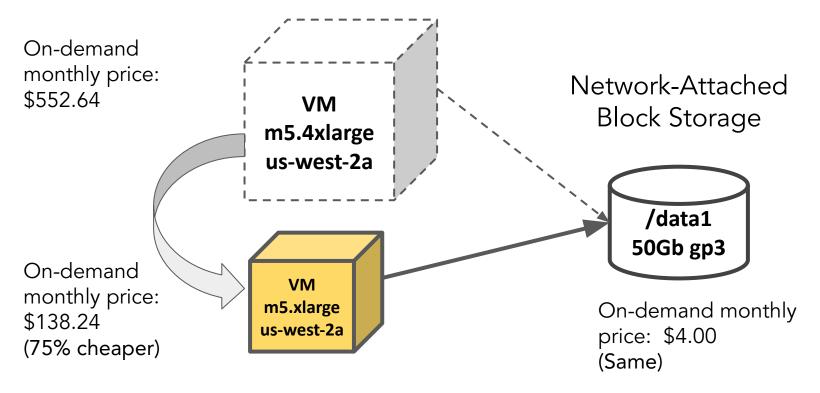

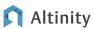

## Kubernetes + Altinity operator makes rescaling easy

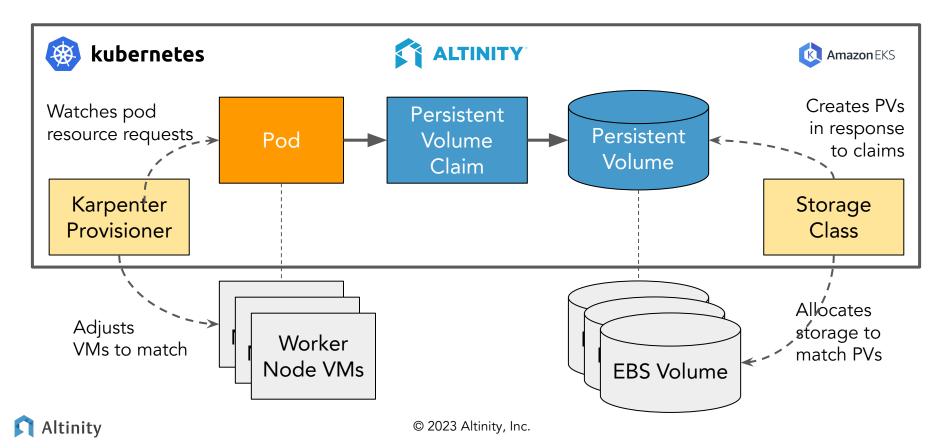

#### Use pod templates to specify replica properties

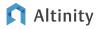

#### Node selectors and instance types force pods to nodes

```
podTemplates:
 - name: clickhouse-zone-2a
   spec:
     containers:
     - name: clickhouse
       image: altinity/clickhouse-server:22.8.15.25.altinitystable
     nodeSelector:
       node.kubernetes.io/instance-type: m5.xlarge
   zone:
                                                  Requires a node with
     key: topology.kubernetes.io/zone
                                                        m5.xlarge VM type
     values:
     - us-west-2a
                                                        Requires a node in zone
                                                        us-west-2a
```

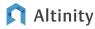

## Patterns for using compute rescaling

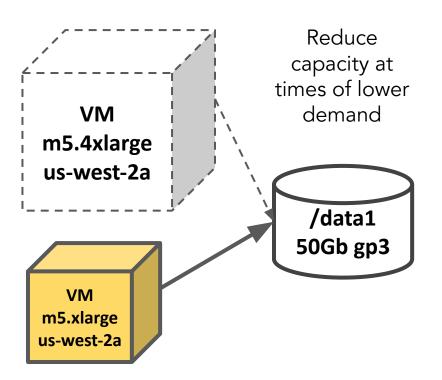

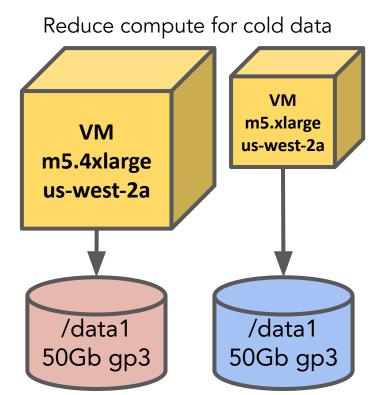

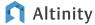

## You can also turn off compute completely!

Turn off idle development hosts

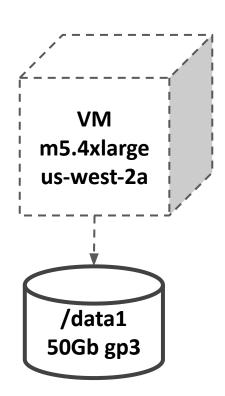

Kubernetes hack: edit replica set replicas to 0

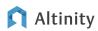

#### How much can we save?

Scale compute capacity down when not needed

Savings on Compute: Up to 50%

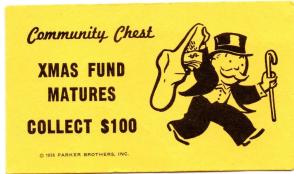

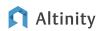

# Use Cheaper Resources

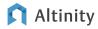

#### Use cheaper storage types

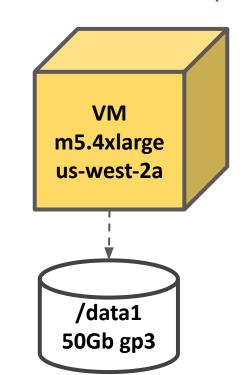

Operator command to select storage

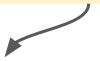

volumeClaimTemplates:

- name: storage # Do not delete PVC reclaimPolicy: Retain spec:

storageClassName: gp3

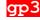

accessModes:

- ReadWriteOnce

resources:

requests:

50Gi storage:

AWS gp3 storage is 20% cheaper than gp2

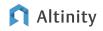

### Use savings plans to reduce compute costs

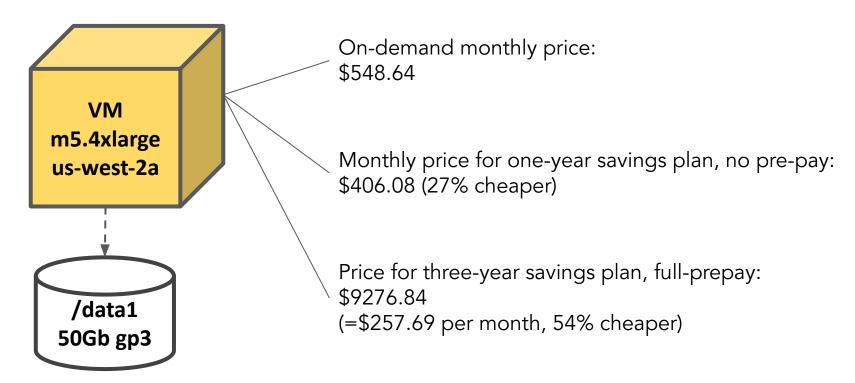

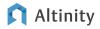

#### Use AWS Graviton (ARM) instead of Intel/AMD instances

| Star Schema Benchmark<br>ClickHouse version 23.2 |            |  | Cheapest! |    | Cheap  | per <u>and</u> Faste | er  |
|--------------------------------------------------|------------|--|-----------|----|--------|----------------------|-----|
|                                                  | m6i.xlarge |  | m6g.xlar  | ge |        | m7g.xlar             | rge |
| SSB Benchmark time                               | 4.551      |  | 5.868     |    | 3.865  |                      |     |
| Normalized time                                  | 1.175      |  | 1.5       | 18 | 1      |                      |     |
| Us-east-1 hourly cost                            | 0.1920     |  | 0.1540    |    |        | 0.1632               |     |
| Normalized cost                                  | 1.2468     |  | 1         |    | 1.0597 |                      |     |
|                                                  |            |  | 20% less  |    |        | 15% less             |     |

https://altinity.com/blog/ultra-fast-aws-graviton-instances-in-altinity-cloud

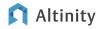

#### Use managed hosting instead of public cloud

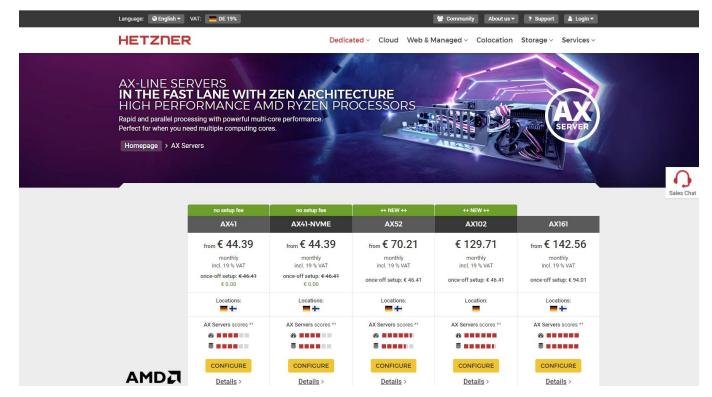

Up to 90% cheaper than AWS EC2 on-demand prices

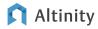

#### How much can we save?

## Use Cheaper Resources

Savings on Infra: 15 to 90%

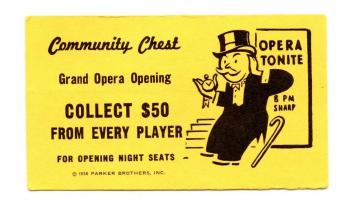

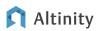

## Conclusion

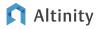

#### A wallet-sized list of ways to be a ClickHouse cheapskate

| Short-term<br>Savings | Time-honored cheapskate practice                  | Long-term<br>impact |
|-----------------------|---------------------------------------------------|---------------------|
| 100%                  | Develop on laptop with 100% open source software  |                     |
| Up to 90%             | Tune apps to limit resource usage                 |                     |
| 15% to 90%            | Use cheaper resources                             |                     |
| Up to 50%             | Scale down compute capacity when not needed       |                     |
| Up to 30%*            | Use tiered storage for older data (*bonus for S3) |                     |
| Up to 20%             | Use TTLs to limit data growth                     |                     |

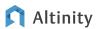

#### More information!

- Altinity YouTube channel
  - <u>Tips and Tricks Every ClickHouse User Should Know</u>
  - o A Day in the Life of a ClickHouse Query
- Altinity Blog <a href="https://altinity.com/blog">https://altinity.com/blog</a>
- ClickHouse Documentation <a href="https://clickhouse.com/docs/en/intro">https://clickhouse.com/docs/en/intro</a>

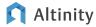

You are now a ClickHouse Cheapskate! Questions?

Altinity.Cloud

Altinity Support

Altinity Stable Builds

rhodges at altinity.com <a href="https://altinity.com">https://altinity.com</a>

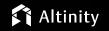

Version 2023-05 - © 2023 Altinity, Inc.